# SimBaby

User Guide

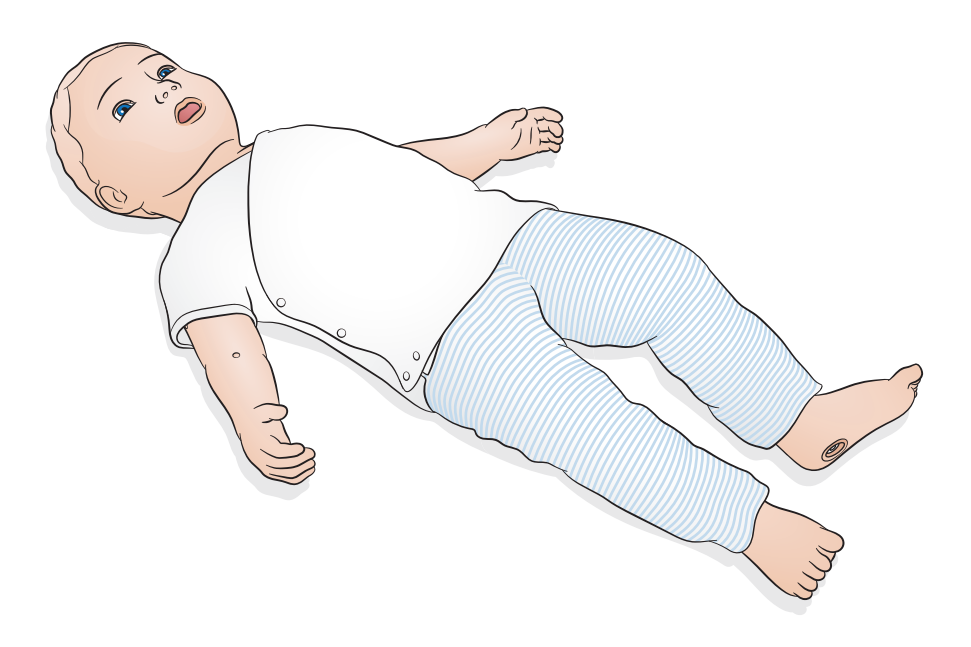

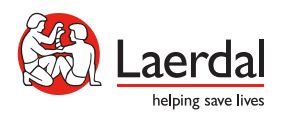

www.laerdal.com

## **Contents**

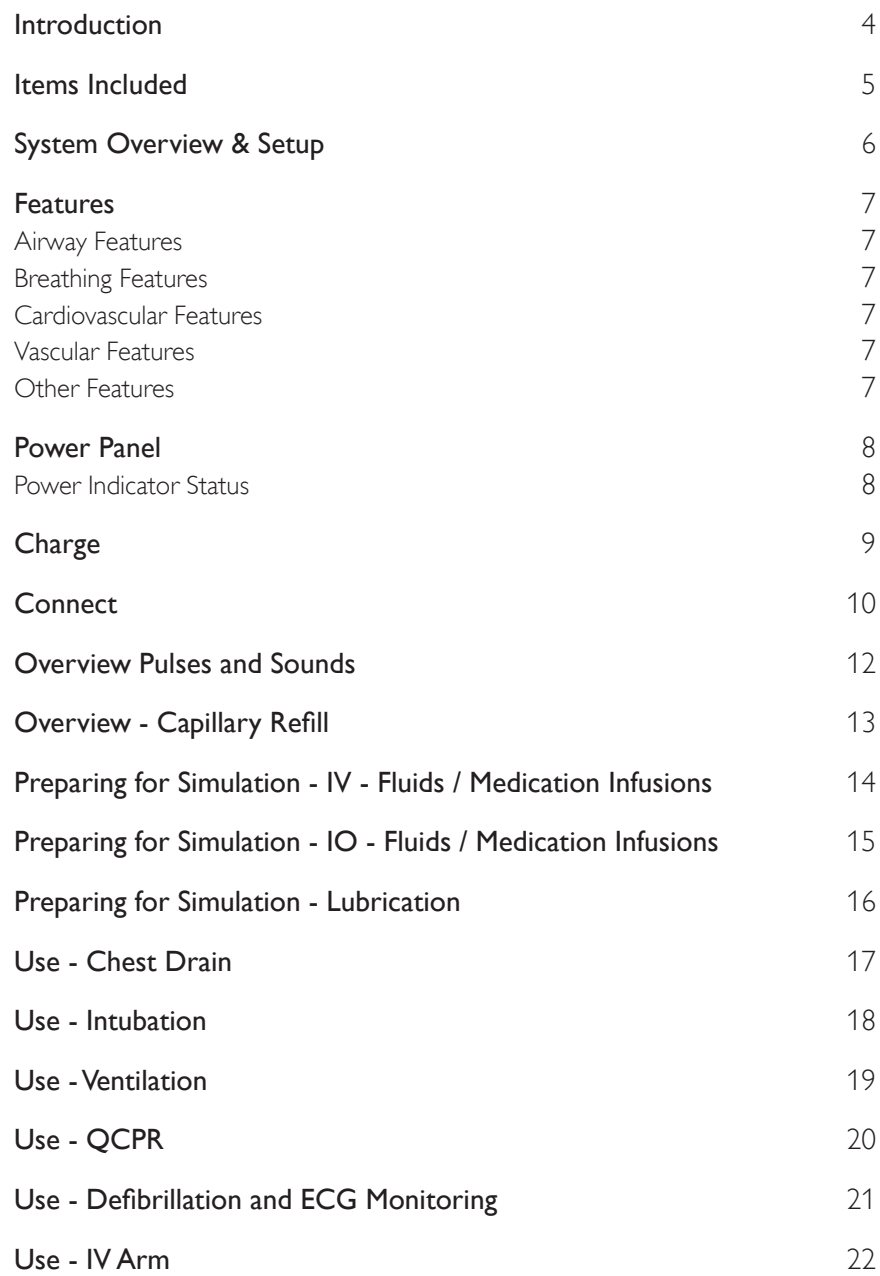

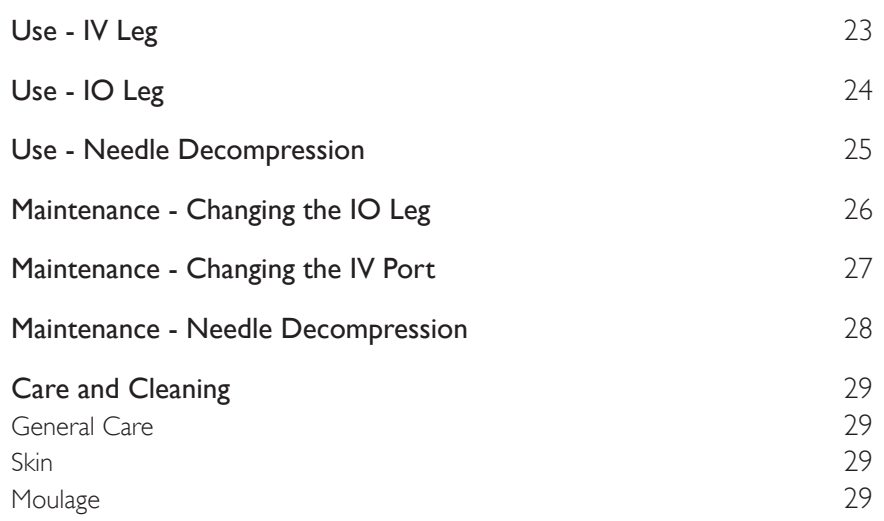

SimBaby is a tetherless simulator designed to help healthcare providers effectively recognize and respond to critically ill pediatric patients. The SimBaby simulator represents a 9-month-old pediatric patient and provides a highly realistic manikin that meets specific learning objectives focusing on initial assessment and treatment.

Read the enclosed Important Product Information booklet before use. Refer to the Laerdal Global Warranty for terms and conditions.

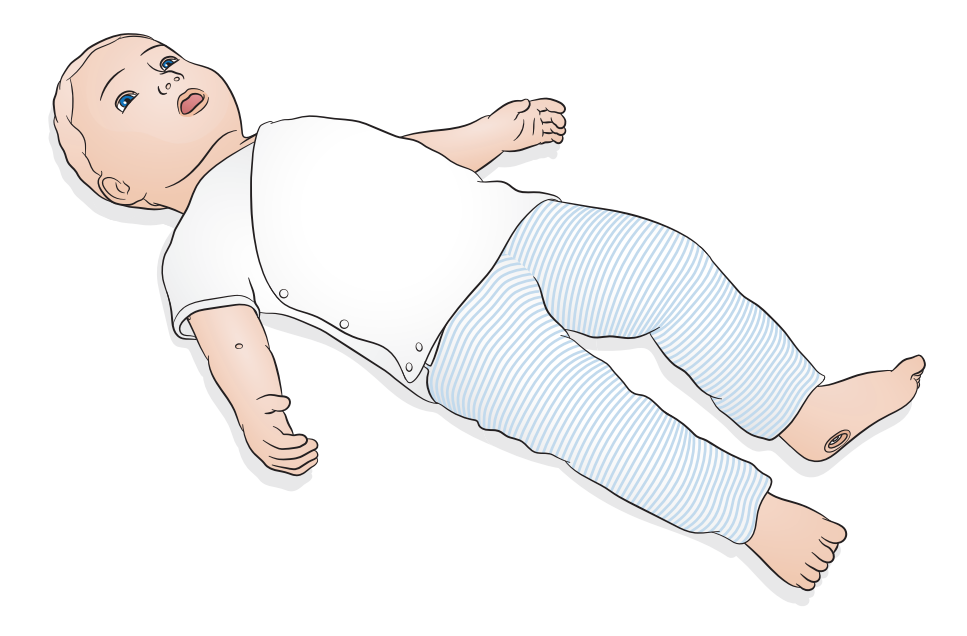

Visit www.laerdal.com to download SimPad PLUS User Guide, software updates and other product information.

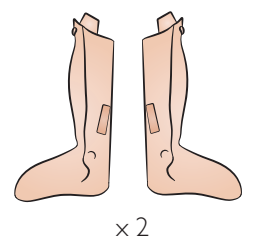

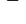

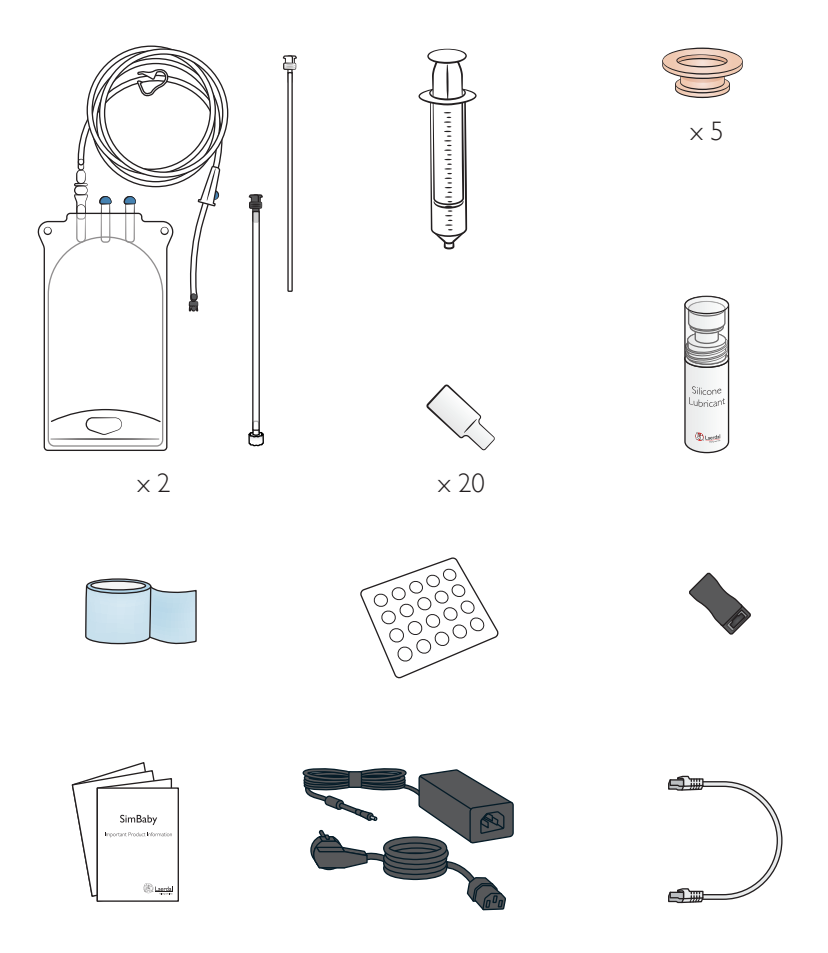

Items included may vary in appearance and are subject to change.

# System Overview & Setup

SimBaby is operated and controlled by LLEAP or SimPad PLUS. LLEAP is the instructor's application found in Laerdal Simulation Home. SimPad PLUS is a wireless tablet. Both can be run in Automatic Mode, with pre-programmed scenarios, or Manual Mode. When using with either LLEAP or SimPad PLUS vital signs can be displayed on the optional patient monitor.

For further information about SimPad PLUS and to access all product downloads visit www.laerdal.com/SimPadPlus

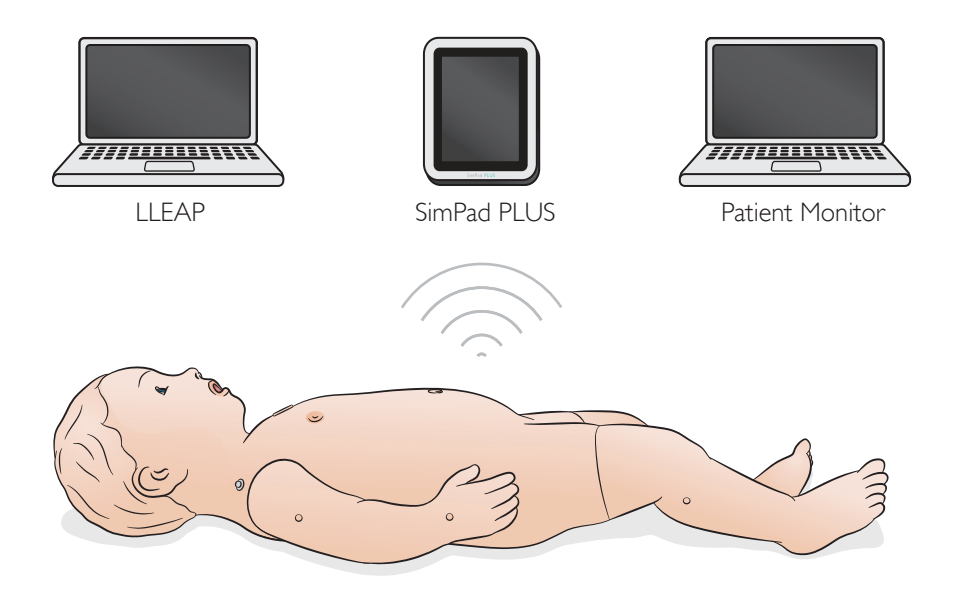

#### Airway Features

- Anatomically accurate, realistic airway
- Bag-Valve-Mask ventilation
- Intubation (Orotracheal and nasotracheal, Fiberoptic, Right mainstem)
- Insertion (LMA, Endotracheal tube, Gastric Tube)
- Sellick Maneuver
- Variable lung compliance and airway resistance
- Tongue edema
- Laryngospasm
- Pharyngeal swelling (partial and complete)
- Stomach distention

#### Breathing Features

- Spontaneous breathing with variable rate, depth and regularity<br>• Bilateral and unilateral chest rise and fall
- Bilateral and unilateral chest rise and fall
- Normal and abnormal breath sounds
- Oxygen saturation on simulated Patient Monitor
- Breathing pattern (normal, retraction, see-saw)
- Pneumothorax
- Unilateral thoracentesis midclavicular
- Unilateral chest tube insertion midaxillary

#### Cardiovascular Features

- 4 Lead ECG monitoring and library
- QCPR
- Blood pressure (BP)
- Pulse strength variable with BP
- Pulses (bilateral brachial and bilateral femoral)
- Live defibrillation using ShockLink

#### Vascular Features

- Unilateral IV access antecubital fossae, dorsum of the hand
- Bilateral IV access long saphenous vein
- Bilateral tibial IO insertion
- IV bolus and infusion administration

#### Other Features

- Eyes open, closed, and 50%
- Normal, blown and constricted pupils
- Capillary refill (Left palm, proximal sternum)
- Fontanelle (normal or bulging)
- Seizure head, eyes and arms
- Sounds vocal, lung, heart
- Liver palpation
- **Cyanosis**
- Arm movement and tone

## Power Panel

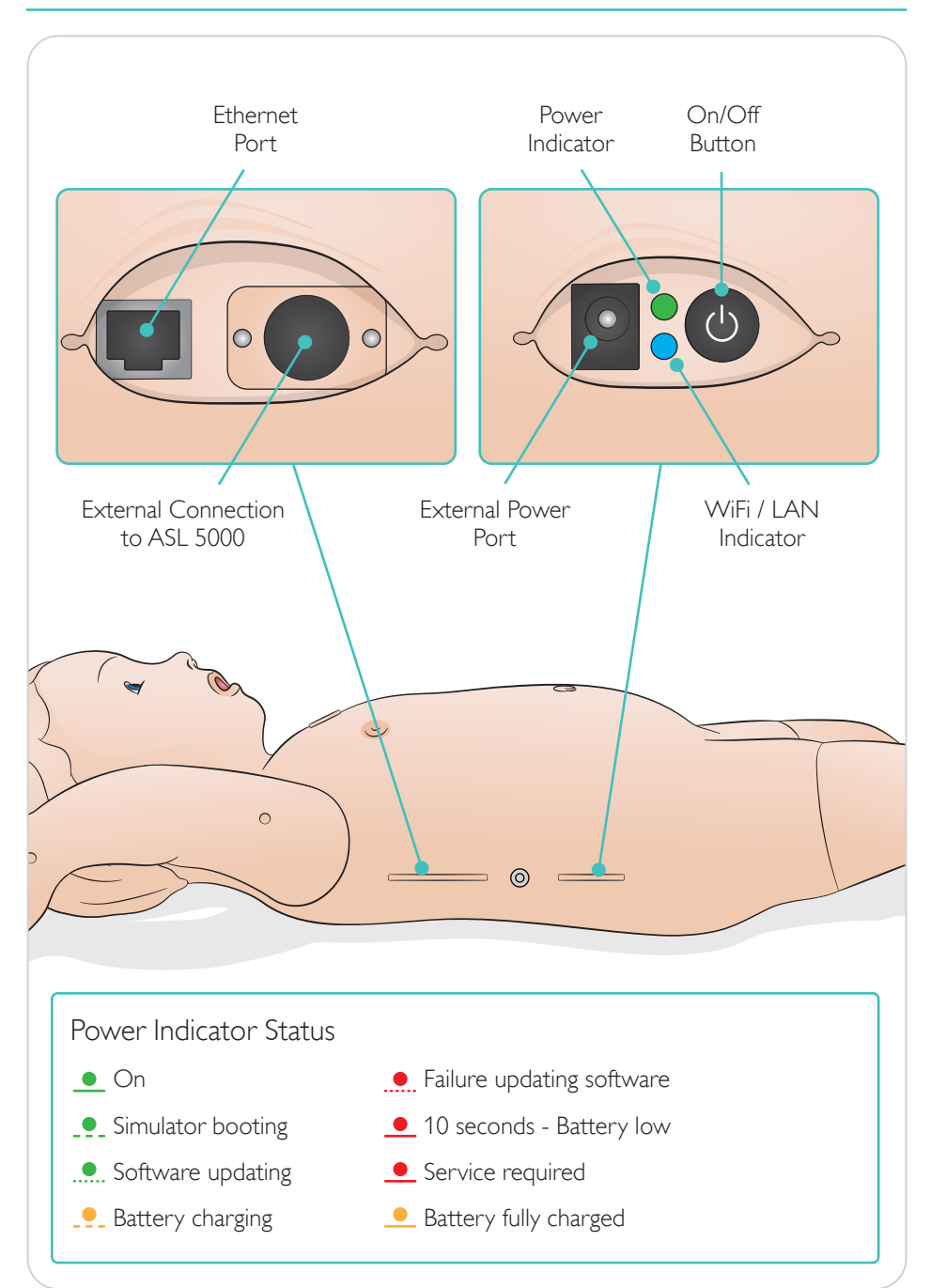

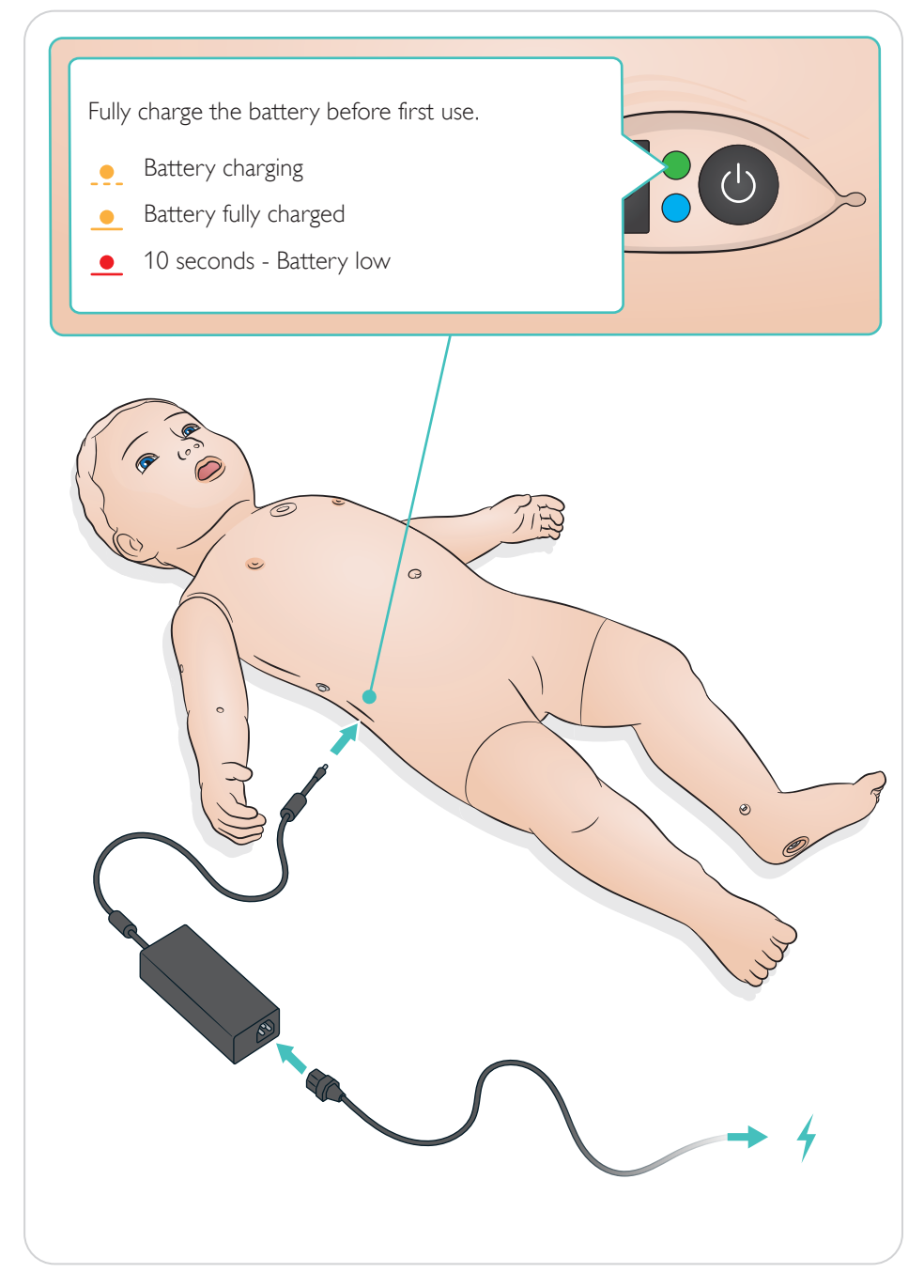

# **Connect**

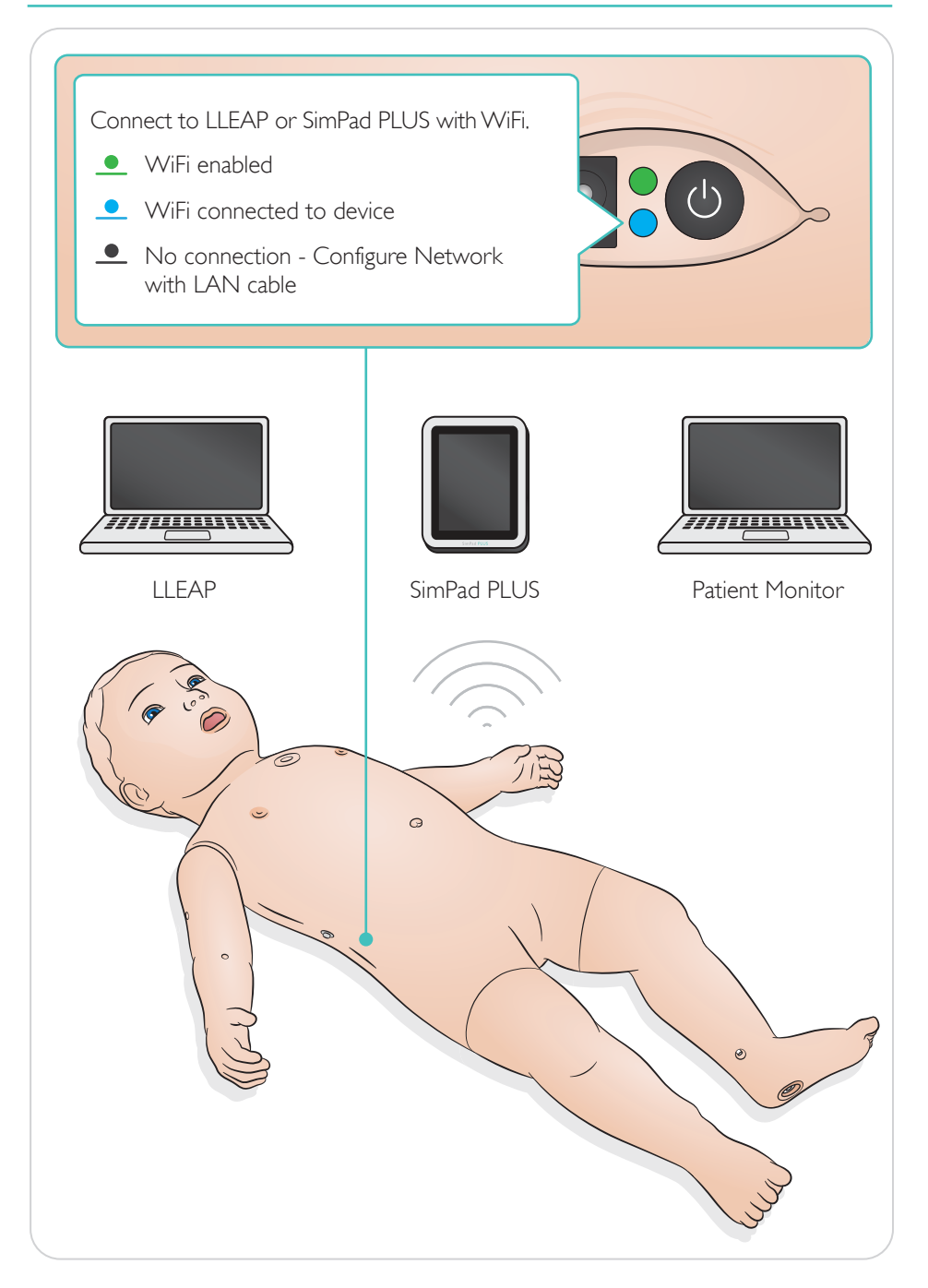

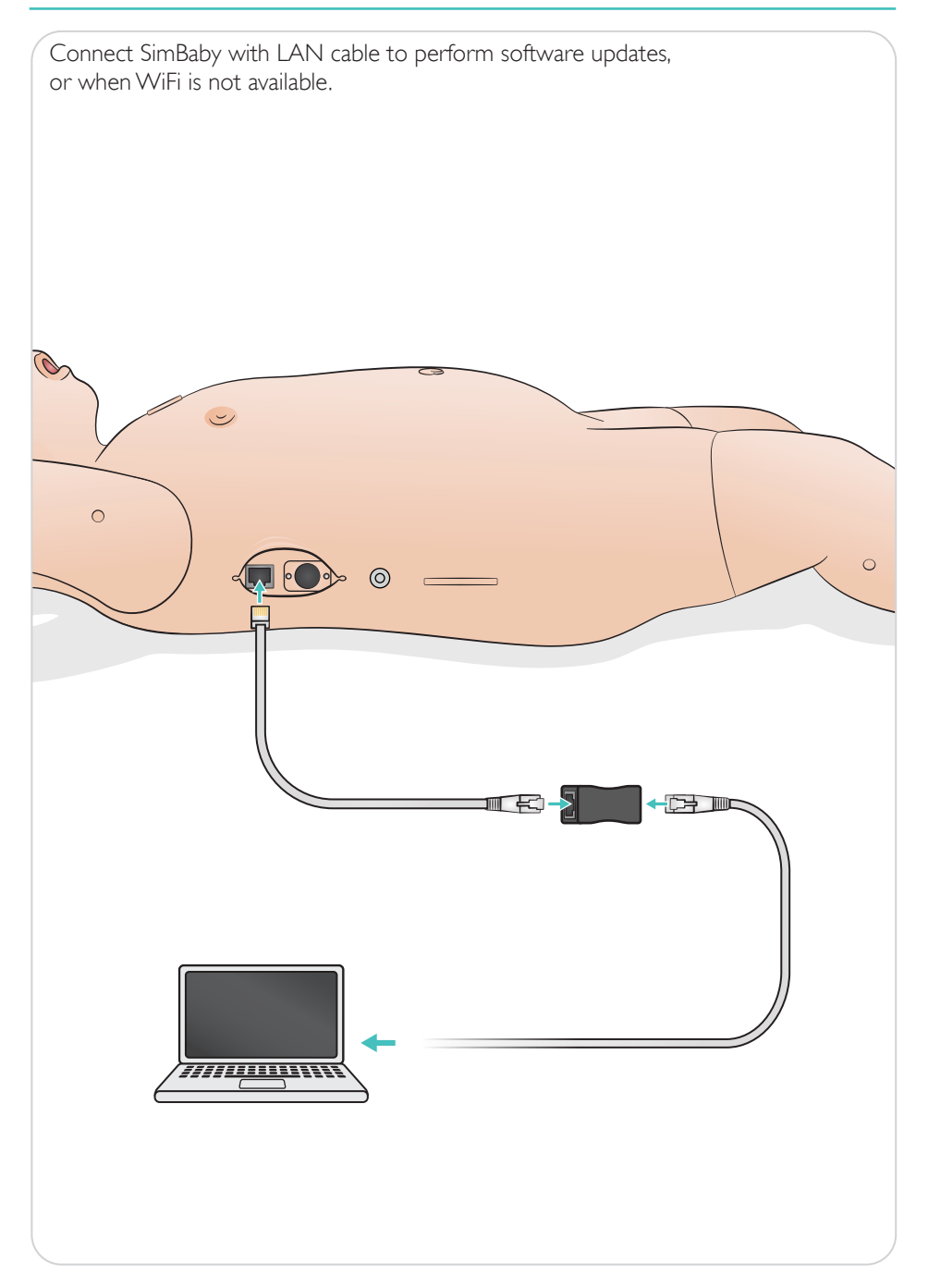

Pulses and sounds are controlled in SimPad PLUS or LLEAP.

<sup>(a)</sup> Pulses Vocal Sounds **Lung Sounds** 

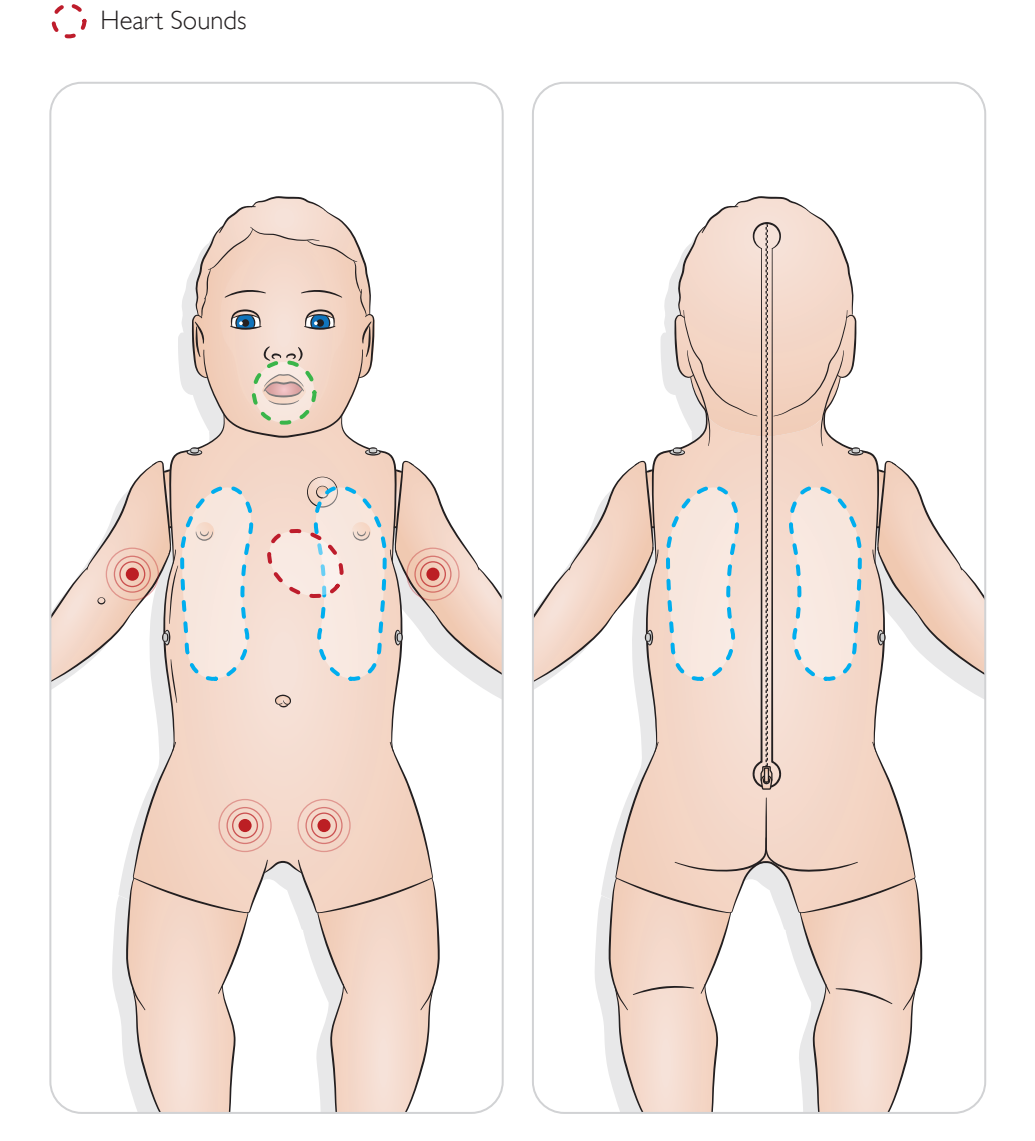

Capillary refill sensors are located under the skin on the left palm and on the proximal sternum. Press and hold to activate. Capillary refill time can be controlled in SimPad PLUS or LLEAP.

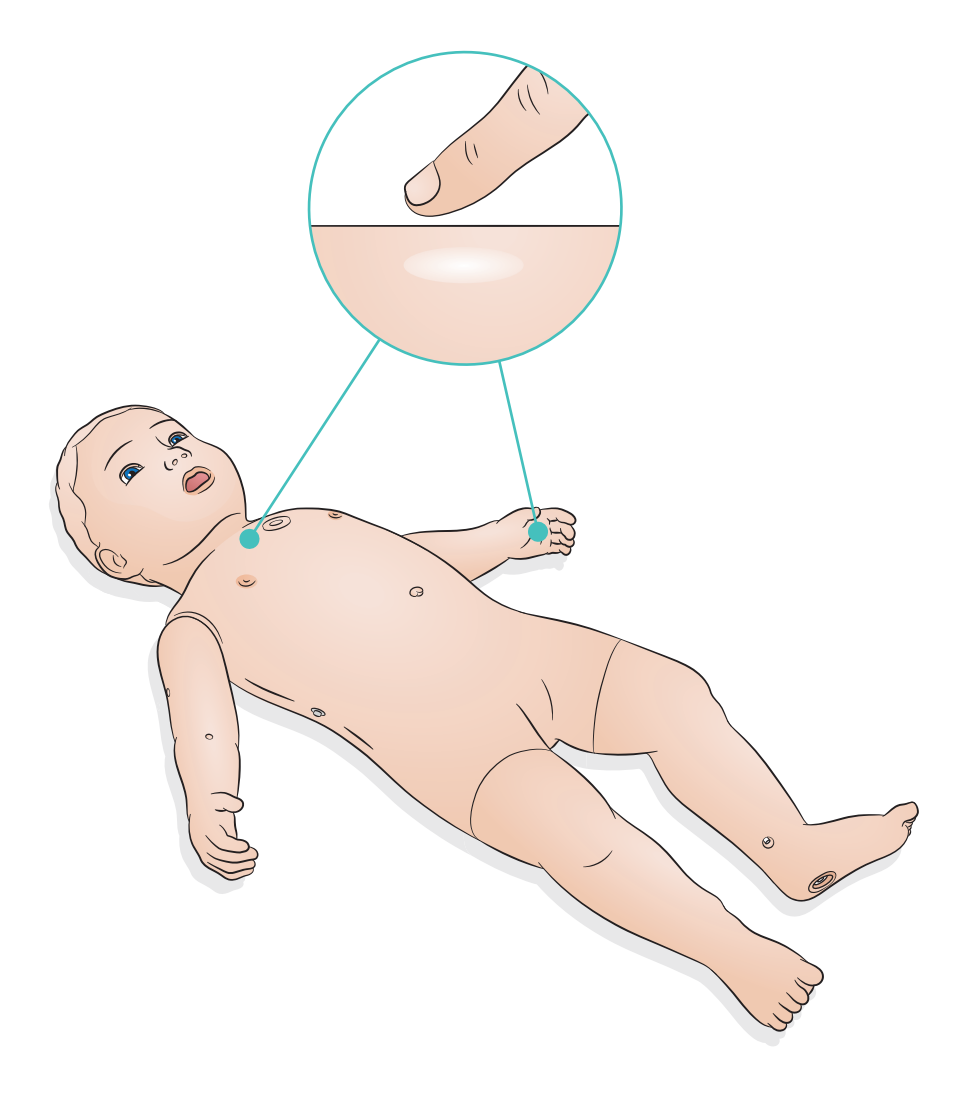

# Preparing for Simulation - IV - Fluids / Medication Infusions

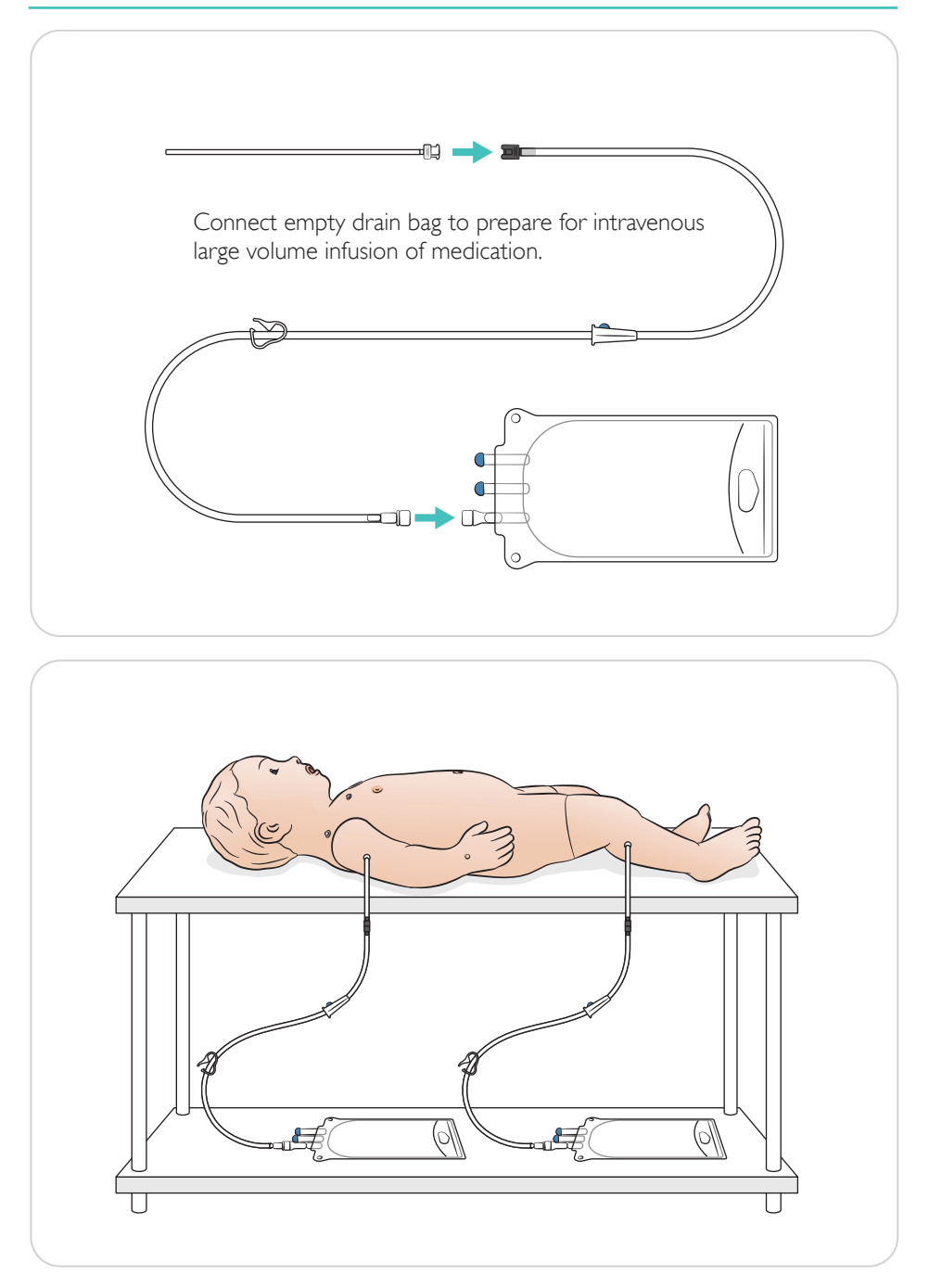

## Preparing for Simulation - IO - Fluids / Medication Infusions

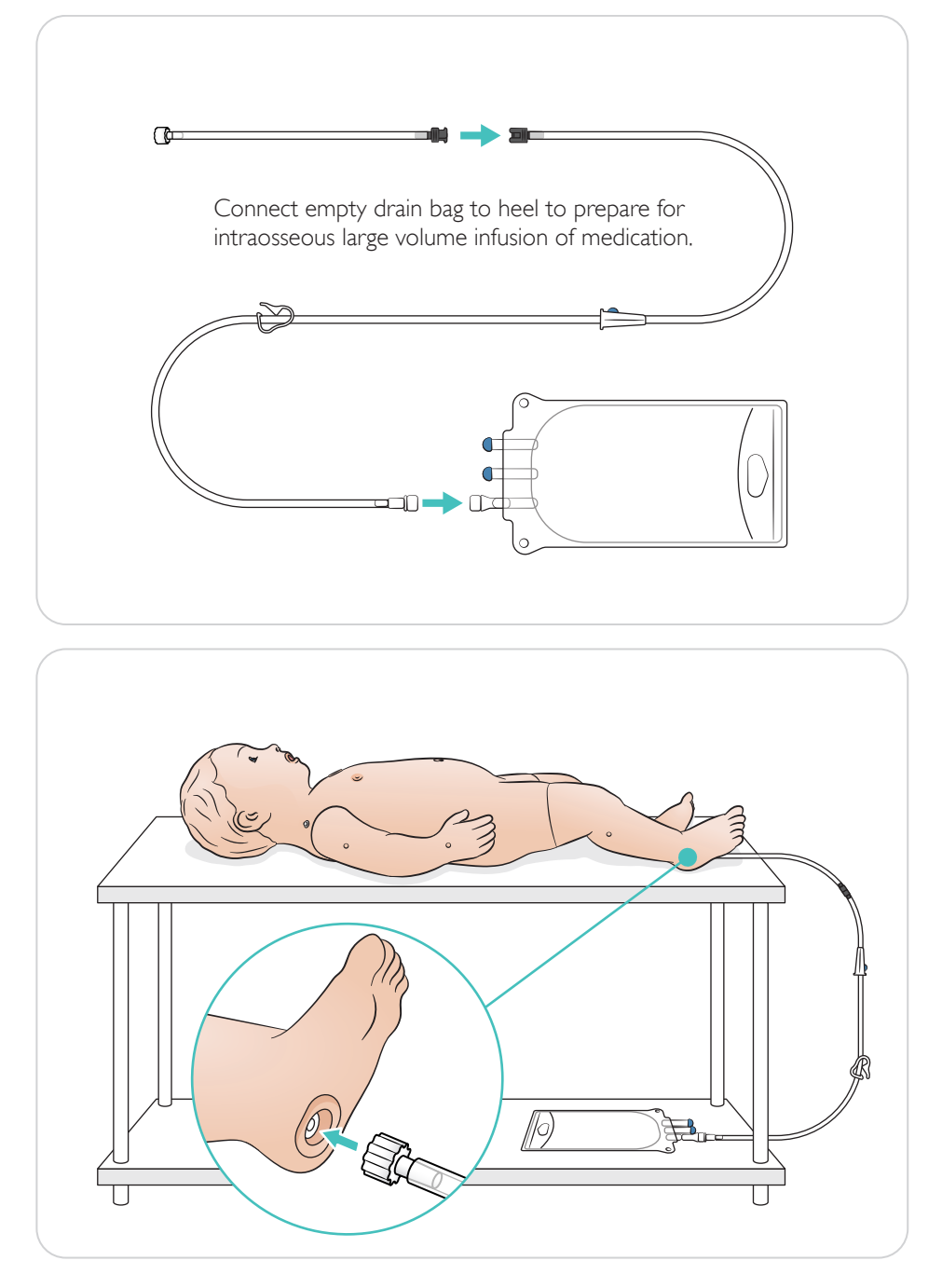

## Lubricate Tools

Lubricate laryngoscope blade and tubes prior to insertion into the airway.

## A Caution

*Non-lubricated instruments and tubes may cause damage to the airway. Only use Silicone Lubricant provided by Laerdal Medical.*

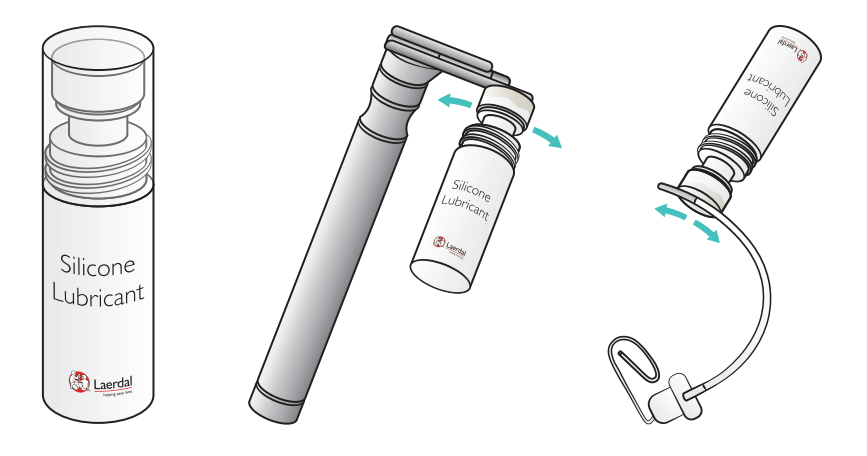

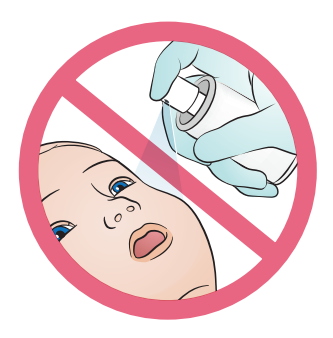

Perform chest drain as shown.

Recommended Chest Tube size for infant is 10-12 F

Note *All relevant equipment can be used including forceps.*

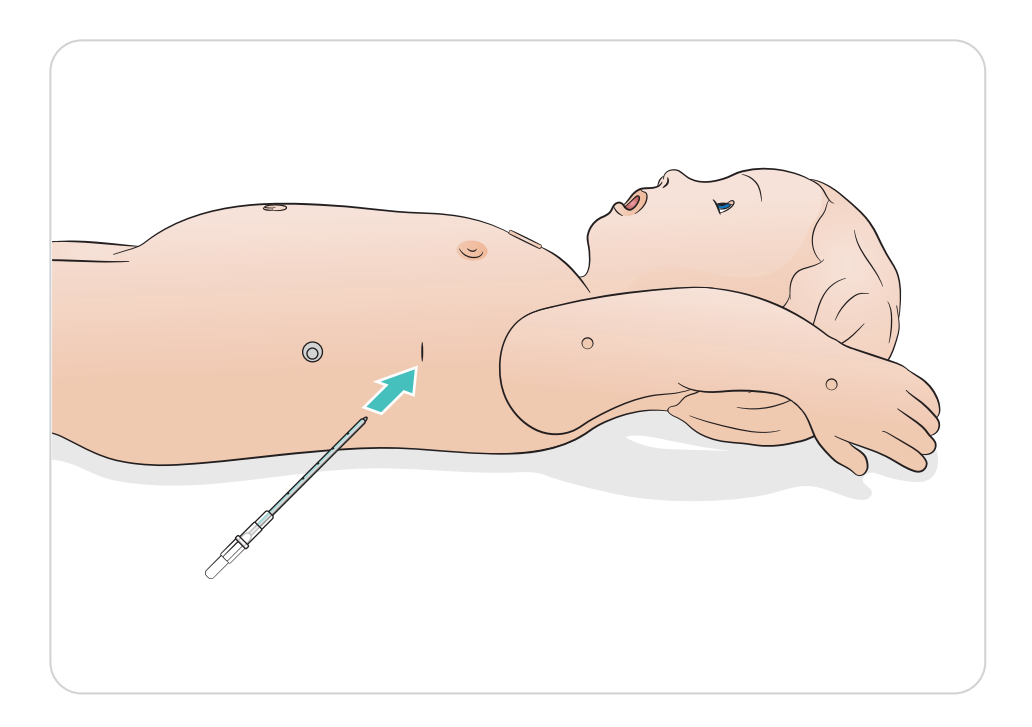

## Use - Intubation

Perform nasal or oral intubation.

Recommended adjunct sizes:

- ET Tube: 3.5mm (cuffed and uncuffed) / 4.0mm (uncuffed) - to mark 12
- LMA: Size 1.5
- Laryngoscope: Miller Blade Size 0 or 1
- OG / NG tube: 8 Fr
- Suction catheter: 8 Fr

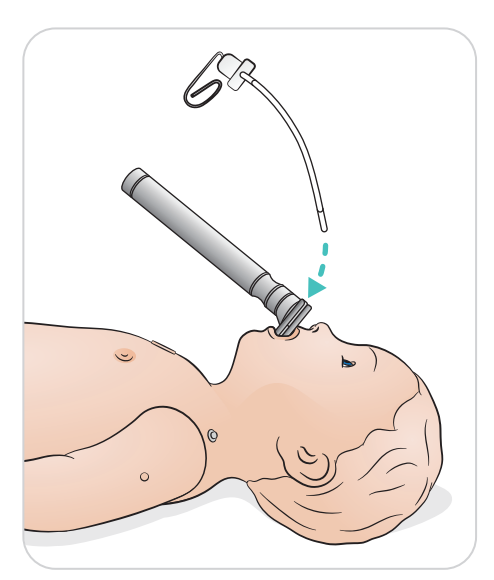

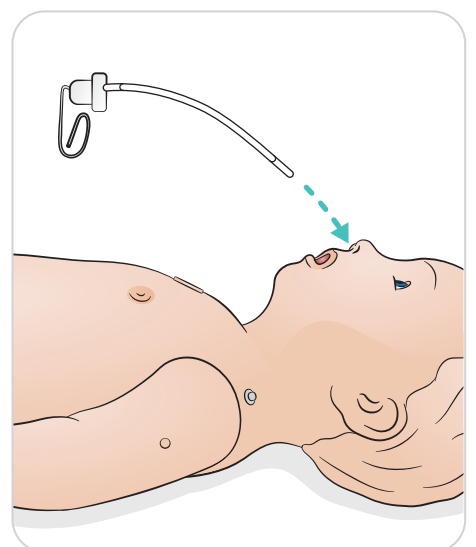

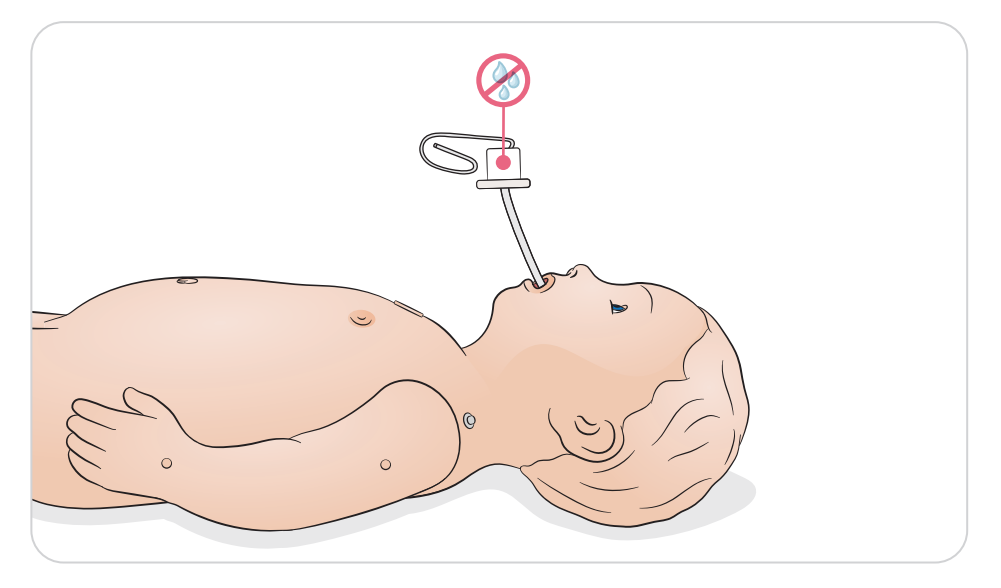

Perform ventilations with visual chest rise, and get feedback in SimPad PLUS or LLEAP. Stomach distention and tongue fallback features are controlled in SimPad PLUS or LLEAP.

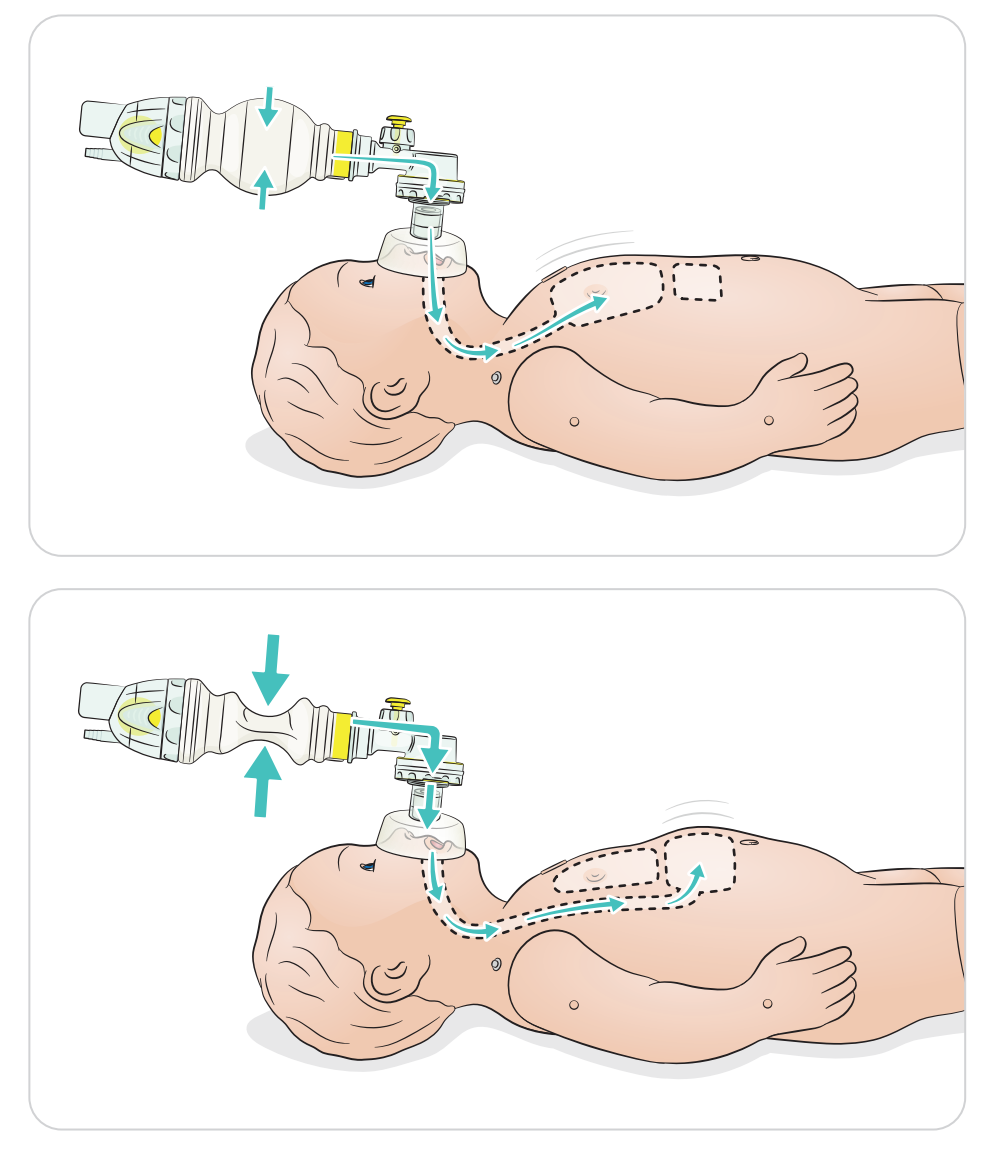

## Use - QCPR

## **OCPR**

- Compliant with 2015 AHA or ERC guidelines
- Compressions generate palpable pulses, blood pressure wave form and ECG artifacts
- Realistic compression depth and resistance
- Detection of depth, release and frequency of compressions
- QCPR is monitored with feedback via LLEAP and SimPad PLUS

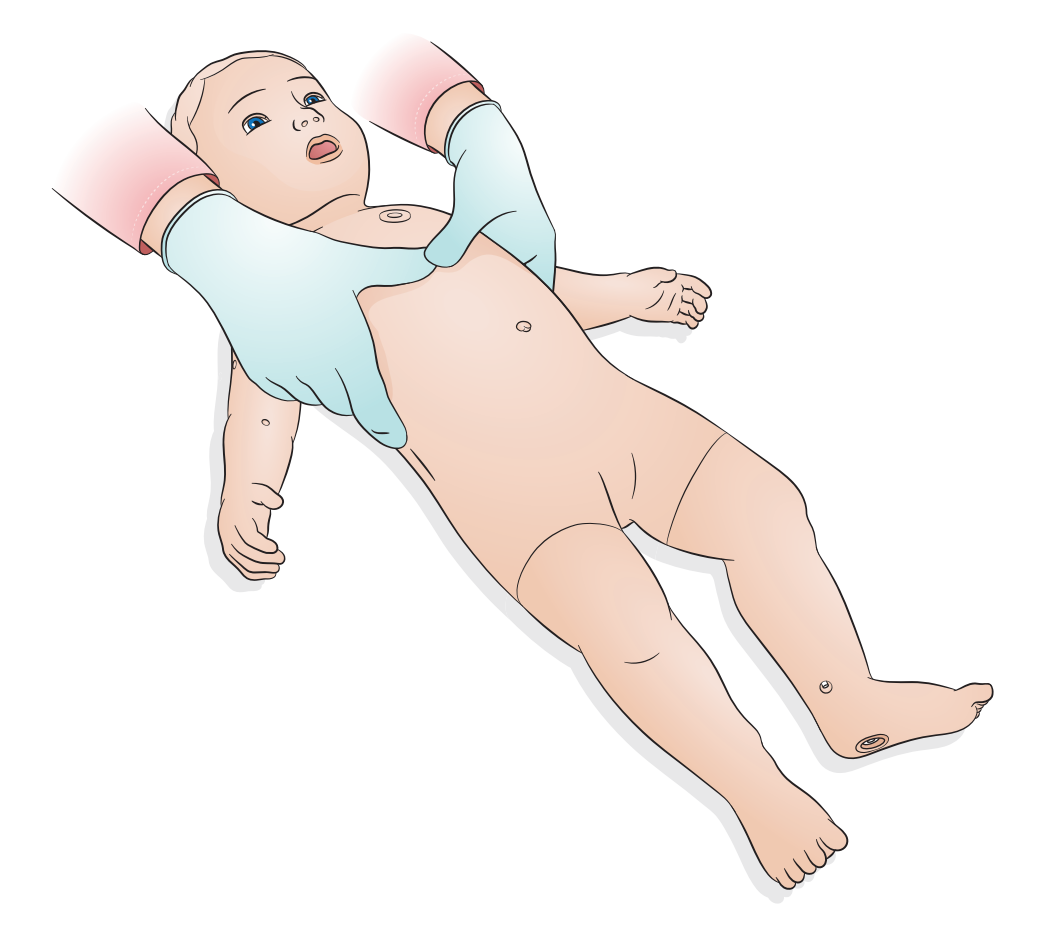

ShockLink (sold separately) enables connection between SimBaby and a live defibrillator allowing the following procedures to be performed:

- Defibrillation
- Synchronised cardioversion
- External pacing with or without capture

Place ShockLink training pads in the anterior and posterior positions.

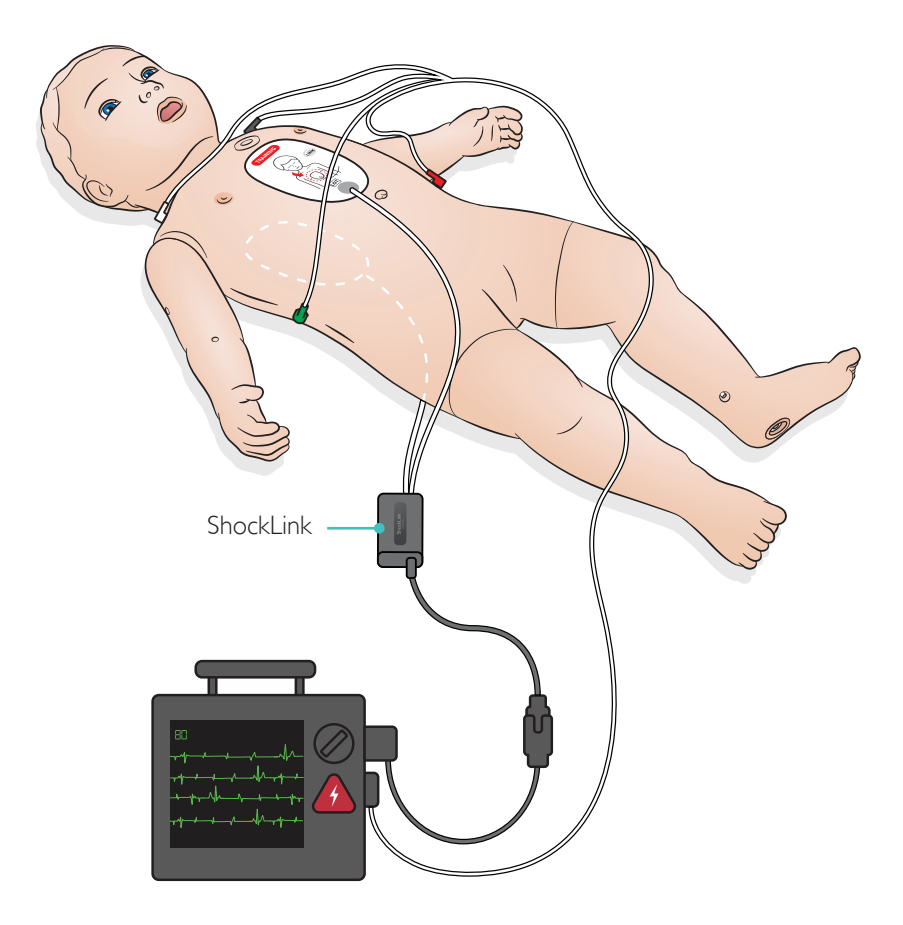

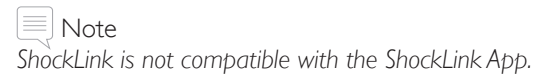

#### Warning *Only defibrillate using ShockLink as described in ShockLink instructions.*

## Use - IV Arm

The IV arm supports simulation of IV drug administration, IV insertion, infusion, and bolus into peripheral veins of forearm, antecubital fossae, and dorsum of the hand.

# $\mathcal{\overline{\Xi}}$  Note

*Do not store the simulator with fluid in the IV Arm/Leg System. Use a syringe to flush remains of any injected water from the tubing and components prior to storage.*

Recommended needle size: 22 - 24 G

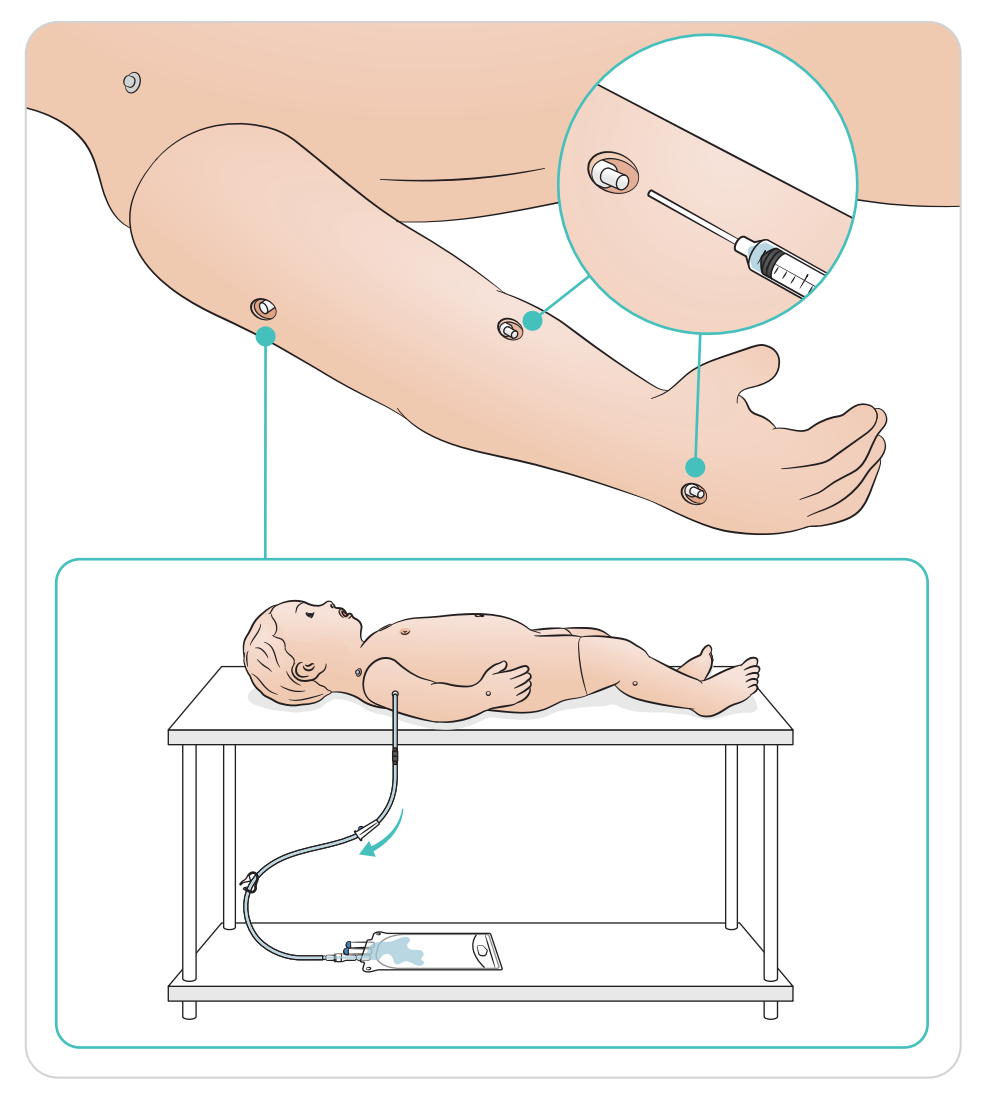

The IV leg supports simulation of IV drug administration, IV insertion, infusion, and bolus into Long Saphenous.

Recommended needle size: 22 - 24 G

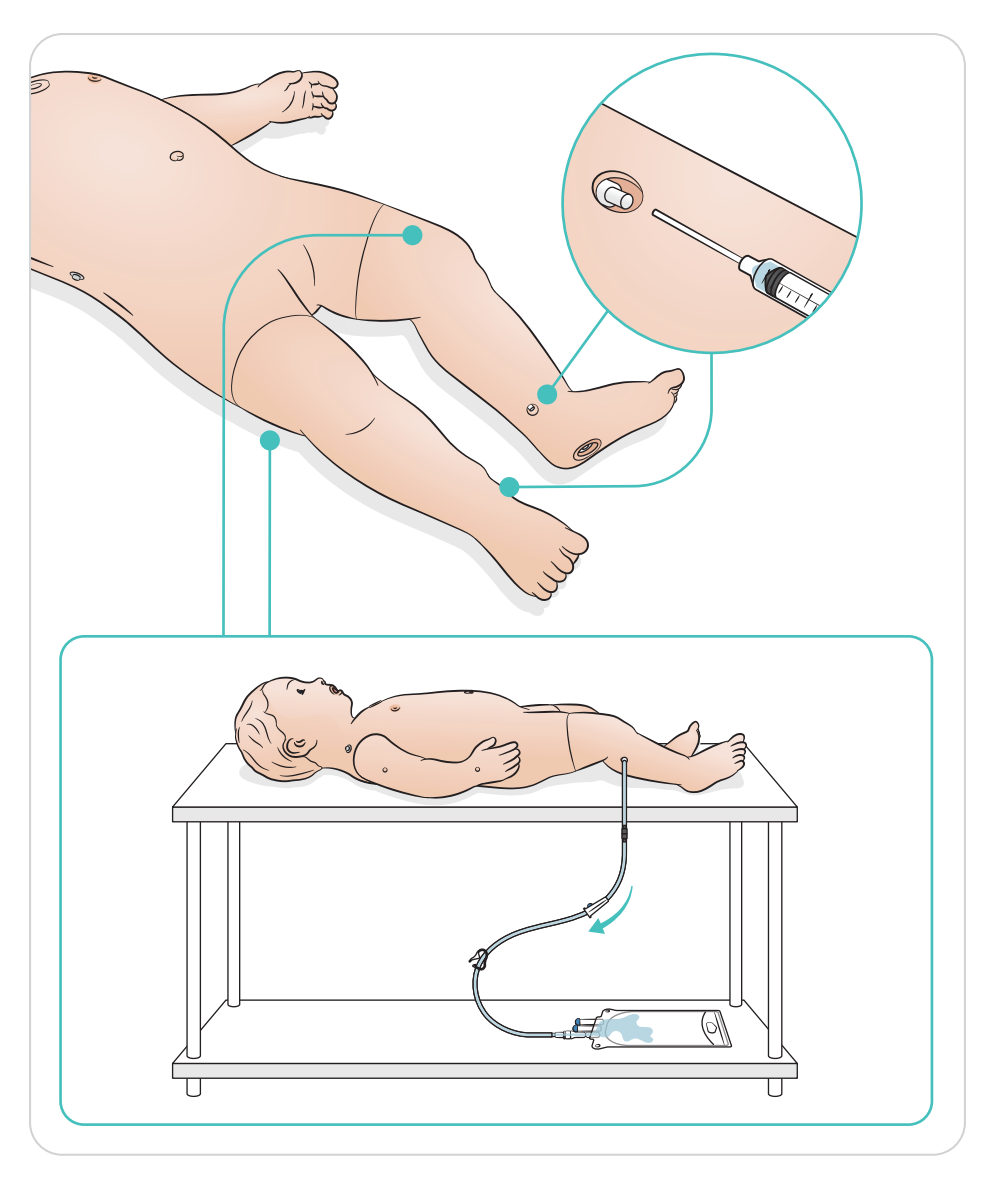

# Use - IO Leg

The IO leg supports simulation of intraosseous infusion.

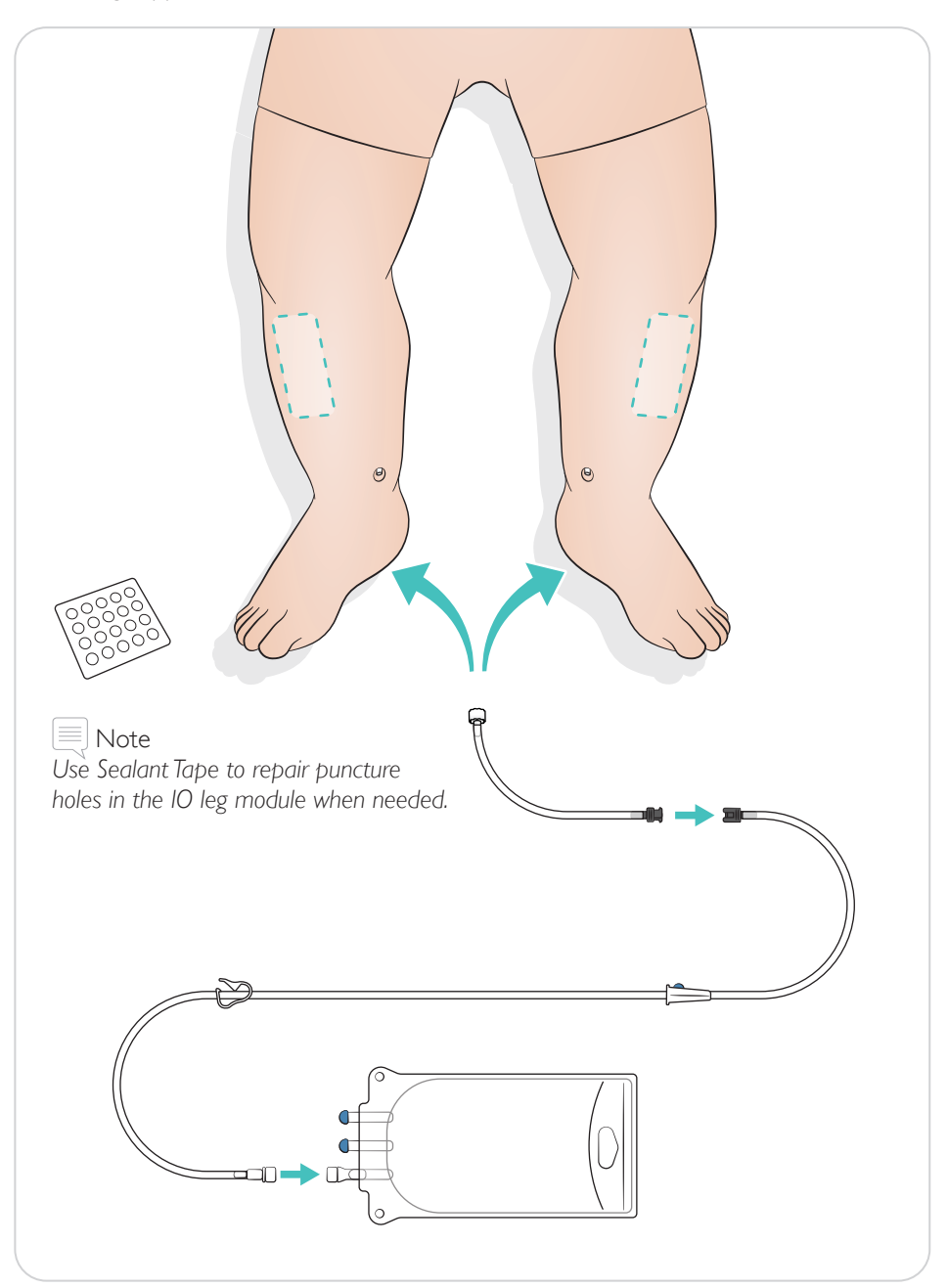

Perform needle decompression as shown.

Recommended needle size: 18 - 22 G

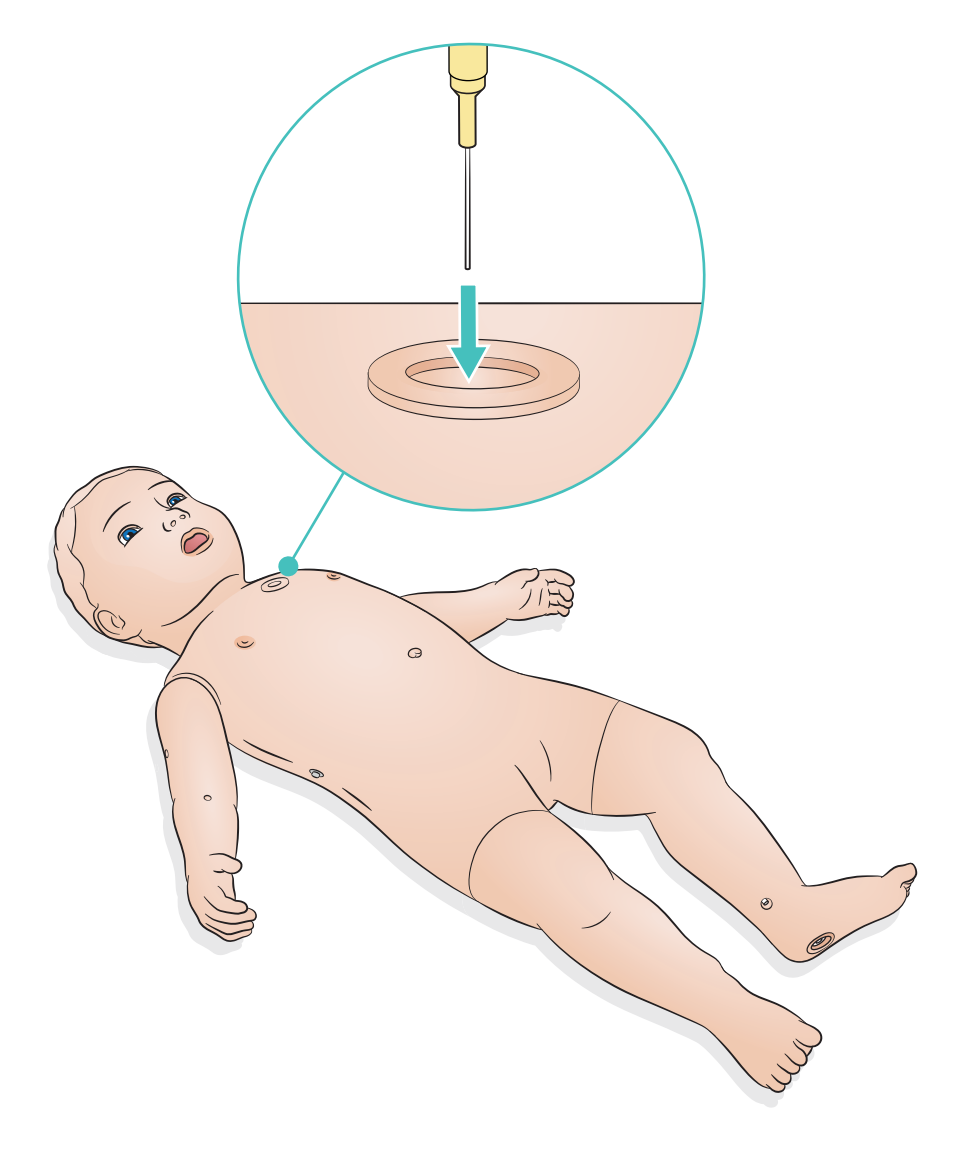

After performing IO procedures using fluids, replace the IO leg module.

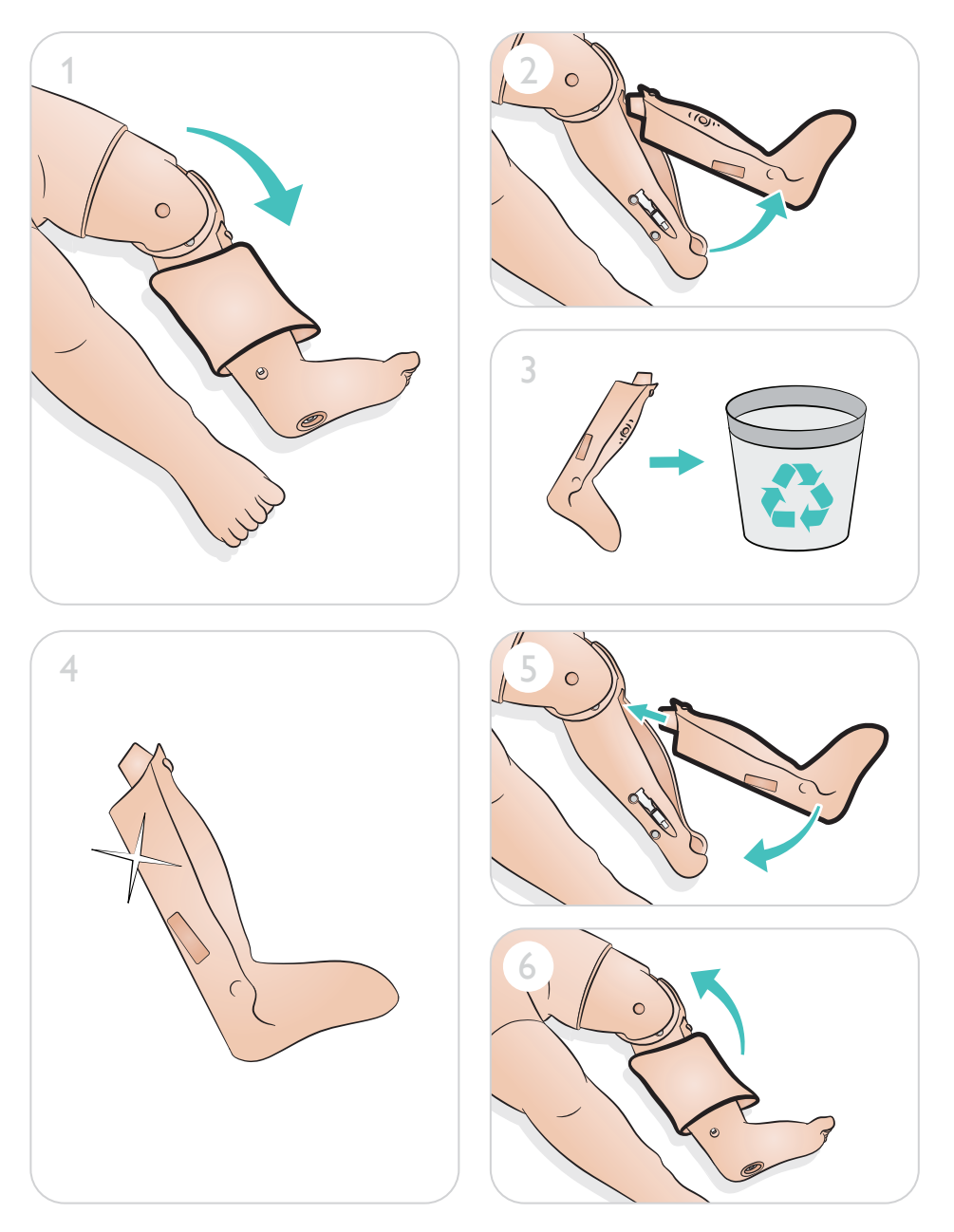

Replace IV ports as needed.

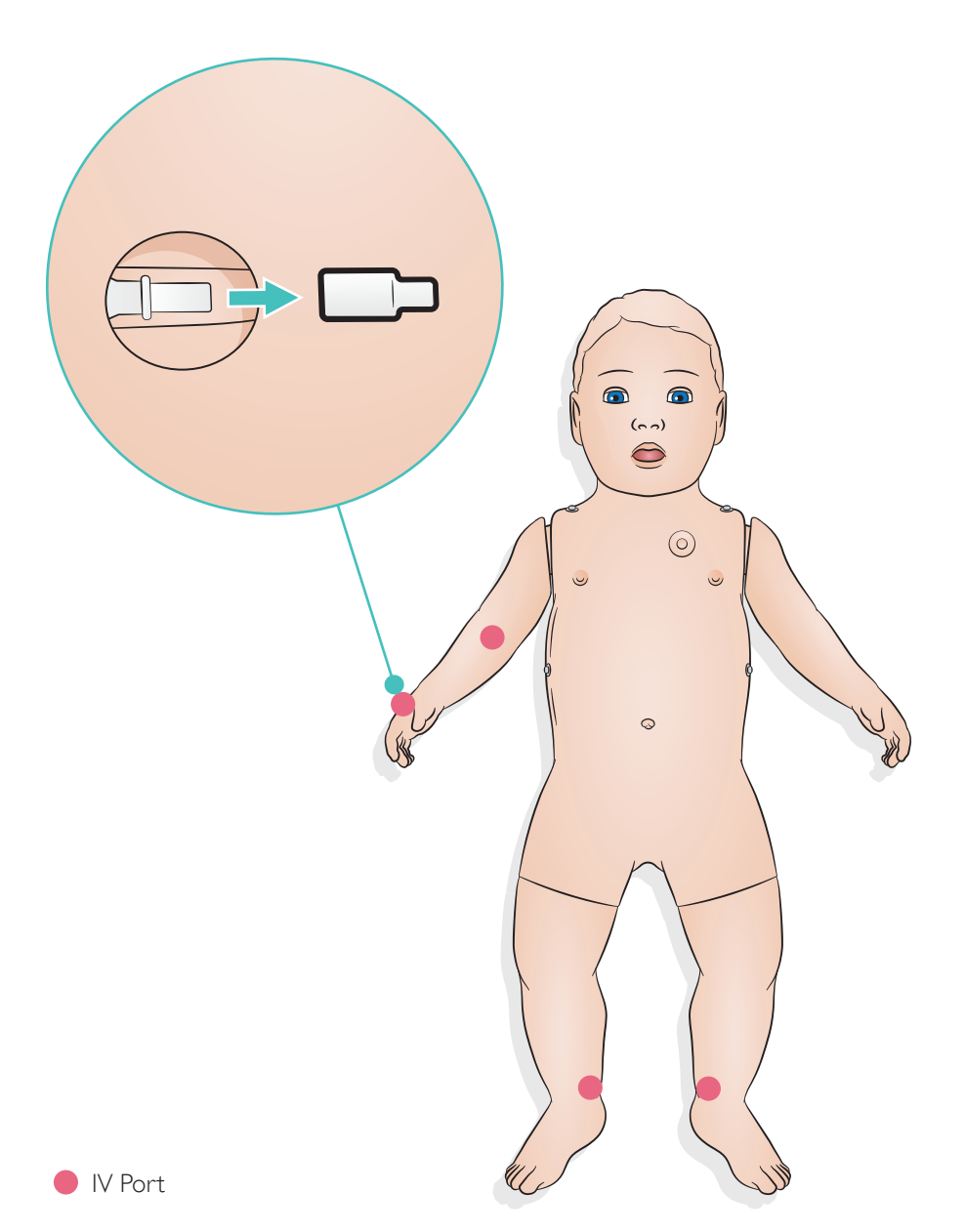

Replace self sealing cap as needed.

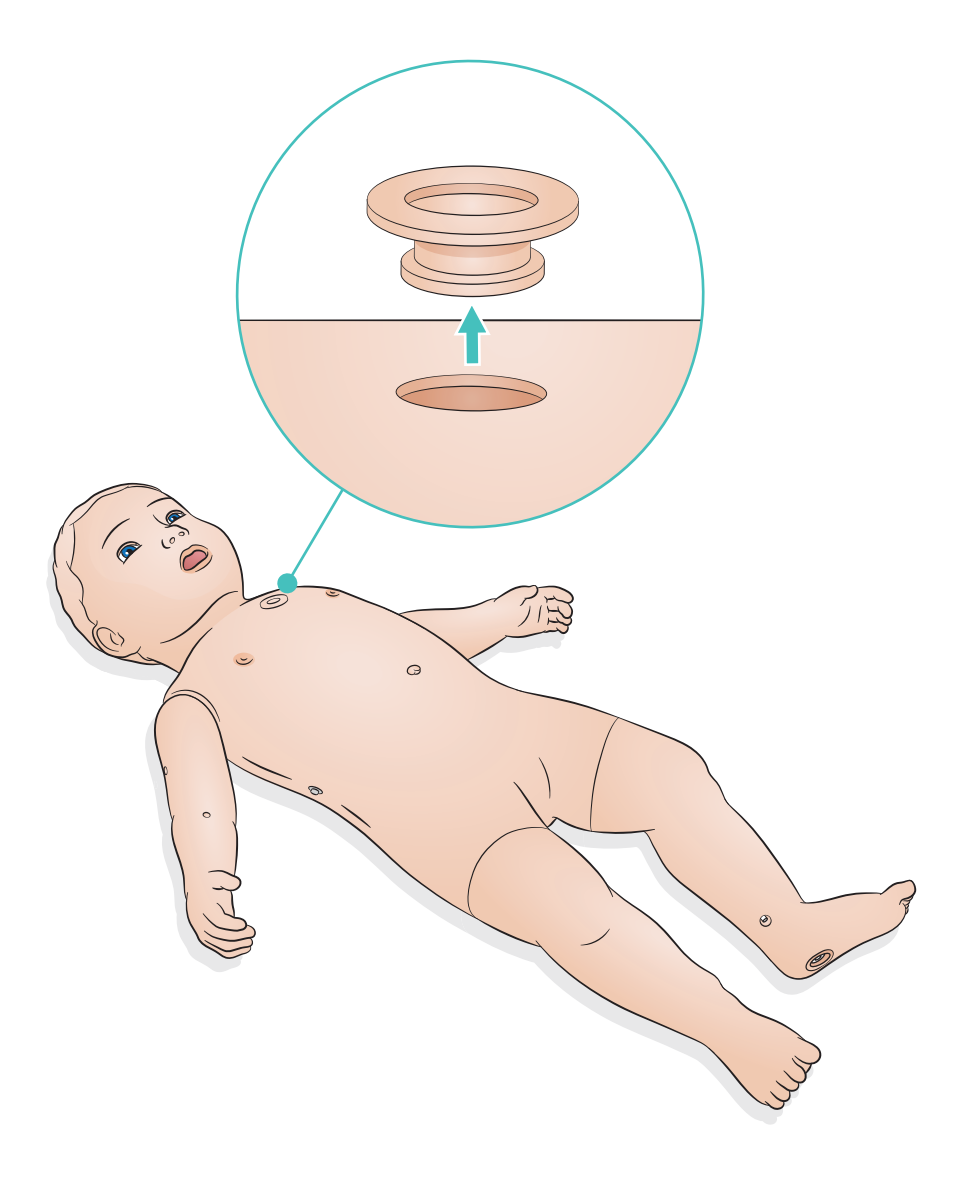

### General Care

- If a training session involves the use of fluids in the pre-ported IV and IO sites, drain the fluid immediately after the training session.
- To ensure longevity, each simulator should be cleaned after each training session and a general inspection should be conducted regularly.
- To maintain simulator skins, wash hands before use and place the simulator on a clean surface.
- Use gloves during simulation scenarios. Avoid using colored plastic gloves, as they may cause discoloration of the simulator skin.

#### Skin

- Use a lint free cloth to remove dirt and dust.
- Clean skin with mild soap and a damp cloth.

### Moulage

Only use water based moulage makeup products on the skin. Clean skin with mild soap and a damp cloth. Do not submerge.

# A Caution

- *Do not submerge or wet the manikin during cleaning.*
- *Do not get water or other fluids on the manikin's zipper.*

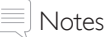

*These can discolor the manikin:*

- *Pigments from lipstick and pens*
- *Latex gloves*
- *Using clothes other than what is originally provided with the simulator.*

© 2020 Laerdal Medical AS. All rights reserved.

Manufacturer: Laerdal Medical AS P.O. Box 377 Tanke Svilandsgate 30, 4002 Stavanger, Norway T: (+47) 51 51 17 00

Printed in Norway

20-13528 Rev F 20-13528 Rev F

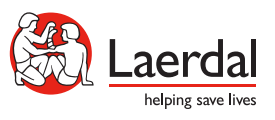

www.laerdal.com